### Join me offline!

"Offline Domain Join" in Windows and Samba sambaXP 2021

Günter Deschner <gd@samba.org>

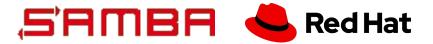

### Agenda

Offline Domain Join in Windows

- History
- Mechanism and Tools

Offline Domain Join in Samba

- libnetjoin interface
- libnetapi library
- Proposed tooling (net,djoin)

Future tasks:

- Certificate deployment
- GPO deployment

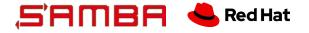

### Mechanism and tools in Windows

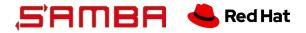

Definition and workflow

- What is joining?
- Establish trust relationship between a computer and a domain controller:
  - Create machine account in domain controller database
  - (Optional additional information stored on DC)
  - Set machine account password (shared between computer and DC)
  - Verify successful setup of secure channel between computer and DC

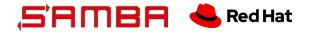

Process

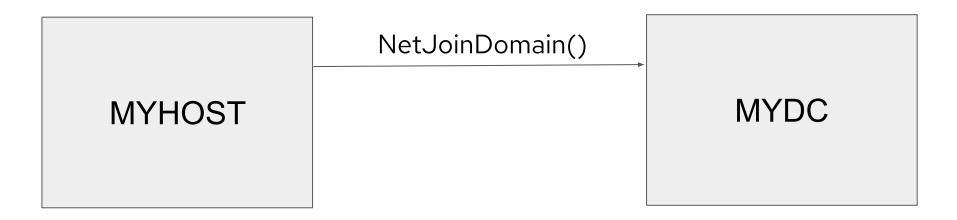

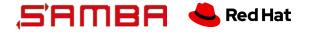

Process

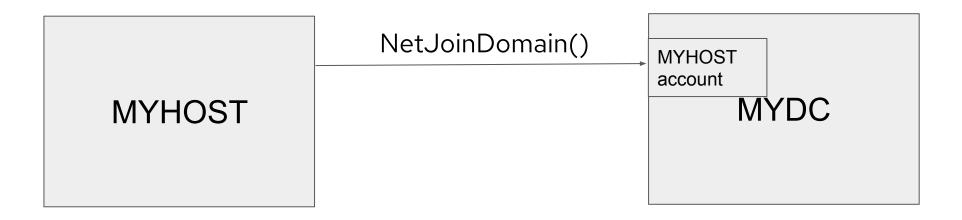

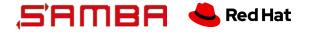

Process

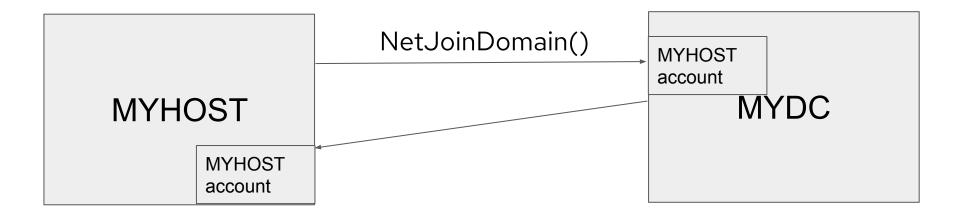

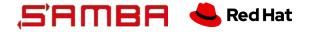

#### Restrictions

- Computer can only join itself
- Computer needs a running OS for joining
- Network connectivity to DC required and admin credentials
- Difficult to automate or to deploy large numbers of computers
- Later enhancements:

- Remote Join APIs, using e.g. DCE/RPC wkssvc\_NetrJoinDomain2
- Support for Read-only DCs (complex to setup)

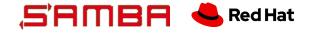

#### Description

- Available since Windows 7 and Windows 2008 R2 with djoin.exe
- Client and joining computer can be completely separate
- Provisioning and joining are fully separated steps
- DC connectivity is only required for provisioning, not for joining
- Allows joining in locations detached from corporate network
- Provides mass deployment of virtual machines that are then joined during startup

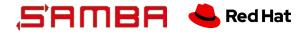

Process

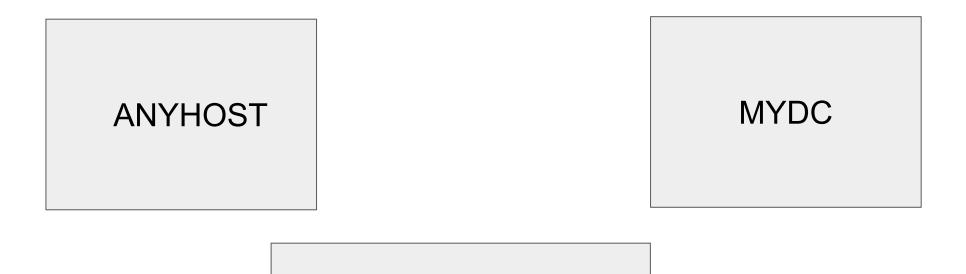

SOMEHOST

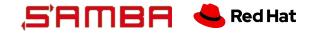

Process - Provisioning

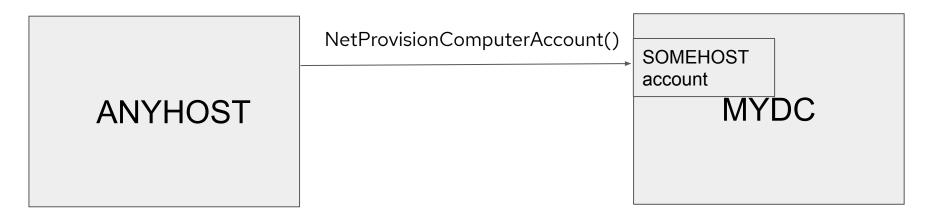

| SOMEHOST |
|----------|
|----------|

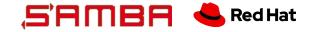

Process - Provisioning

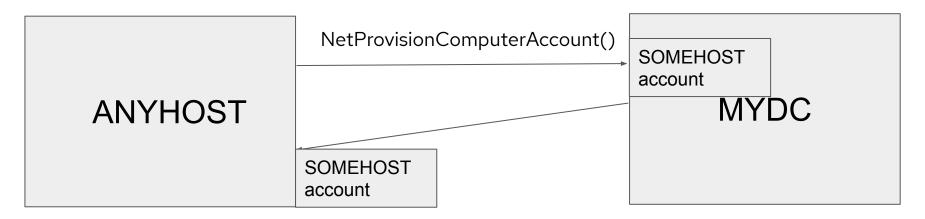

| SOMEHOST |  |
|----------|--|
|----------|--|

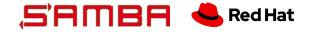

Process - Request Offline Join

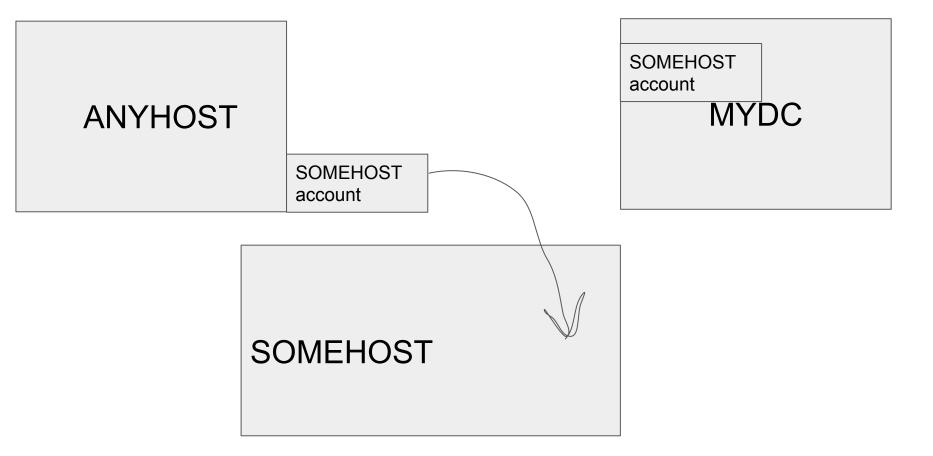

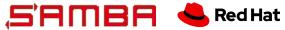

Process - Request Offline Join

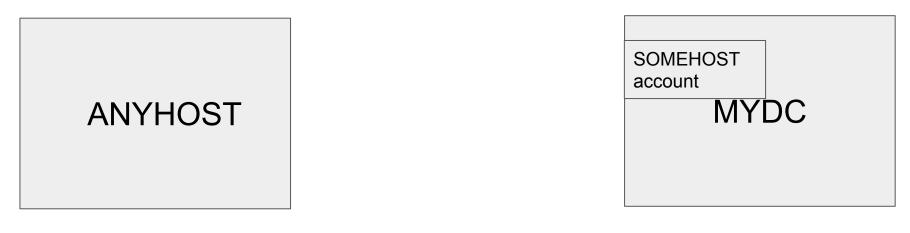

| SOMEHOST | SOMEHOST<br>account |
|----------|---------------------|

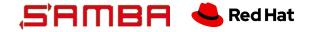

Process - Request Offline Join

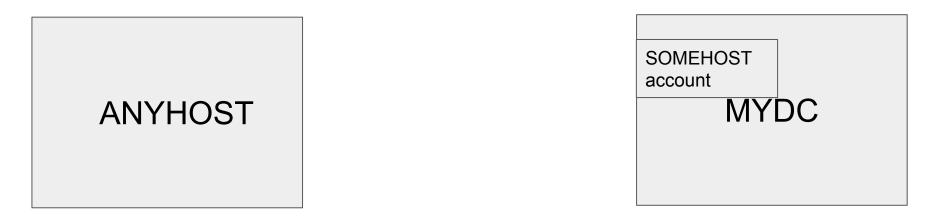

| NetRequestOfflineDomain | Join()              |
|-------------------------|---------------------|
| SOMEHOST                | SOMEHOST<br>account |

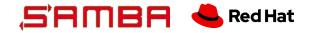

Exchange data format, what's in there???

- Provisioning creates data indeed suited for interoperability
- Well documented, base64-encoded, NDR formatted, extensible struct
- ODJ structs typically exchanged via files

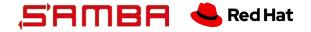

#### ODJ.idl

- IDL provided by Microsoft (Offline Domain Join IDL Definitions Win32 apps)
- NDR formatted

- Excessive use of nested serialization stream pointers [MS-RPCE] 2.2.6 Type Serialization Version 1
- Pidl allows full autogeneration of these structures!
- Extensibility allows support for OS specific data:
  - O ODJ\_WIN7\_BLOB, OP\_JOIN\_PROV2\_PART, OP\_JOIN\_PROV3\_PART
  - O OP\_CERT\_PART, OP\_POLICY\_PART

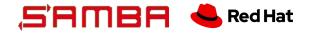

Nested serialization pointers? 😱

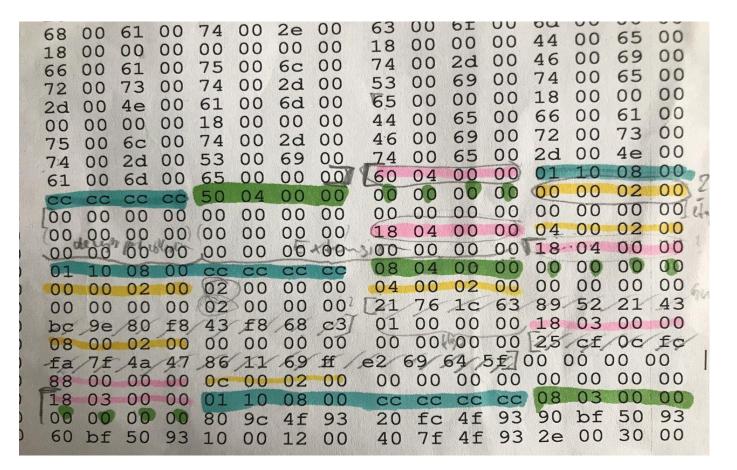

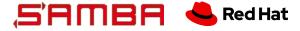

Is this "?" padding or a pointer artefact?

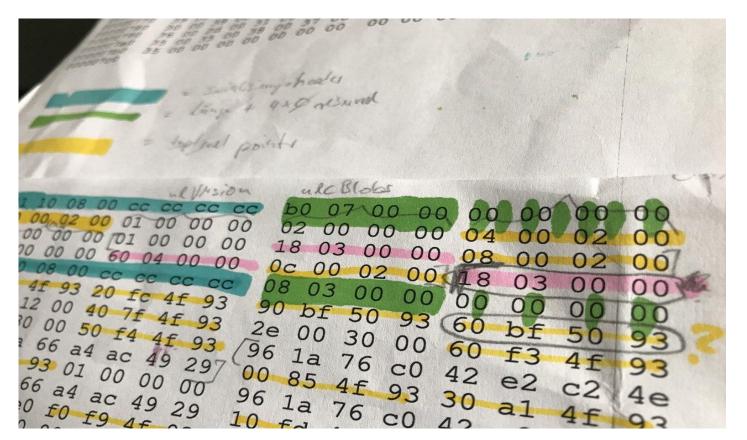

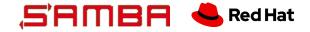

netapi calls in Windows

- Windows implements ODJ functions in netapi library (see Imjoin.h):
  - O NetProvisionComputerAccount()
  - NetRequestOfflineDomainJoin()
  - NetCreateProvisioningPackage()
  - NetRequestProvisioningPackageInstall()

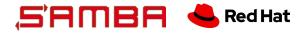

NetProvisionComputerAccount()

NET\_API\_STATUS NET\_API\_FUNCTION NetProvisionComputerAccount(

- LPCWSTR lpDomain,
- LPCWSTR lpMachineName,
- LPCWSTR lpMachineAccountOU,
- LPCWSTR lpDcName,
- DWORD dwOptions,
- PBYTE \*pProvisionBinData,
- DWORD \*pdwProvisionBinDataSize,
- LPWSTR \*pProvisionTextData
- );

- Connects to DC (using admin credentials)
- Creates machine account for IpMachineName
- Returns Provision(Bin)Data

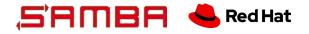

NetRequestOfflineDomainJoin()

- NET\_API\_STATUS NET\_API\_FUNCTION NetRequestOfflineDomainJoin(
  - BYTE \*pProvisionBinData,
  - DWORD cbProvisionBinDataSize,
  - DWORD dwOptions,
  - LPCWSTR lpWindowsPath
  - );
- Loads the provisioning data into the local OS
- No network or admin credentials required

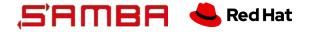

Windows djoin.exe tool

- Tool that calls these APIs:
  - djoin.exe
- djoin.exe /provision
  - Creates the AD object and returns the ODJ blob
  - Requires network and admin credentials
- djoin.exe /requestodj
  - Takes the ODJ blob and applies it to the OS
  - Does not require network
  - OS does not even have to be started

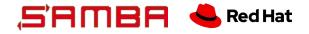

djoin.exe output

- Djoin on Windows creates and consumes UTF16/UCS2 encoded blob of base64 encoded data of NDR formatted structures (with heavily using serialized data streams)
- This data can be embedded in Unattended.xml files, providing unattended join (using Windows setup files)
- Cryptographic data (machine account password) passed in clear (!)

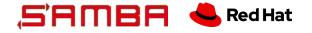

#### Security Note

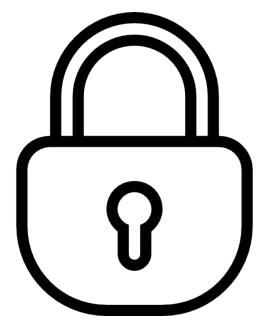

"Security Note: The blob returned by the NetProvisionComputerAccount function contains very sensitive data. It should be treated just as securely as a plaintext password. The blob contains the machine account password and other information about the domain, including the domain name, the name of a domain controller, and the security ID (SID) of the domain. If the blob is being transported physically or over the network, care must be taken to transport it securely. The design makes no provisions for securing this data. This problem exists today with unattended setup answer files which can carry a number of secrets including domain user passwords. The caller must secure the blob and the unattended setup files. Solutions to this problem are varied. As an example, a pre-exchanged key could be used to encrypt a session between the consumer and provisioning entity enabling a secure transfer of the opaque blob."

https://docs.microsoft.com/en-gb/windows/win32/api/Imjoin/nf-Imjoin-netprovision computeraccount

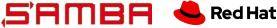

### Mechanism and tools in Samba

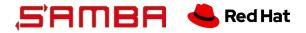

### libnetjoin interface

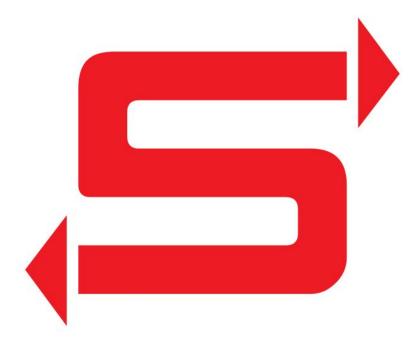

- Central interface for domain joining
- Used by "net", "libnetapi" and workstation
  DCE/RPC services
- Provides all hooks for offline joining
- Consumes and emits ODJ structures
- Recent addition:
  - python wrapper for libnet\_Join() and libnet\_Unjoin() to call libnetjoin from samba-tool

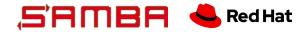

### libnetapi interface

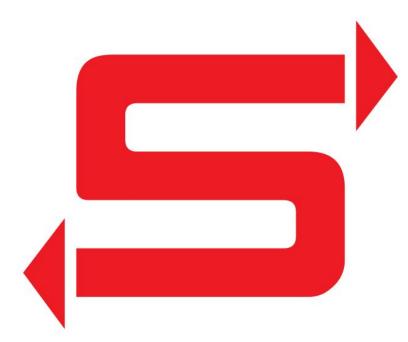

- Implements the 42 relevant API calls for offline joining
  - NetProvisionComputerAccount()
  - NetRequestOfflineDomainJoin()
  - ↔ NetCreateProvisioningProvisioningPackage()
  - ↔ NetRequestProvisioningPackageInstall()
- Comes with example tools including a djoin.exe clone that provides same command line experience as in Windows

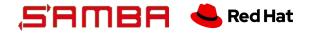

### "net offlinejoin"

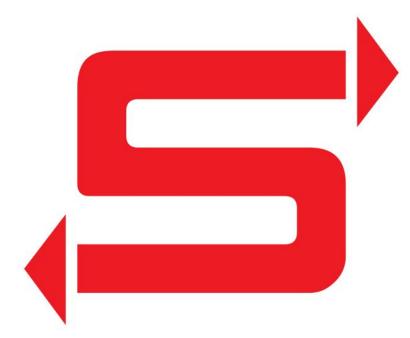

- Calls libnetapi from the samba3 net binary
- Basically provides djoin.exe style commands and options
- "net offlinejoin provision help"
- "net offlinejoin requestodj help"

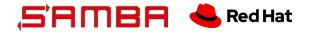

## Demo

# "net offlinejoin" joining a Samba client to AD

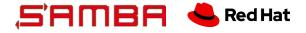

## Demo

# "net offlinejoin" joining a Windows 10 client to AD

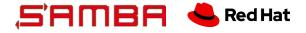

## Demo

# "djoin.exe" on Windows 10 joining Samba client to AD

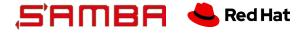

## What's next?

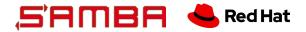

#### Use cases of ODJ in Samba

- Offload machine account creation completely to AD admins
- Samba could consume ODJ blobs for (mass-)deployment of joined Samba clients in containerized environments
  - John Mulligan / Michael Adam talk on the Samba operator tomorrow!

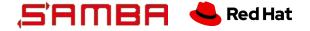

#### Next steps

- Generation of Unattended.xml files to allow unattended join for Windows clients
- Discuss whether to extend the API calls (e.g. also allow backup of domain join metadata structures in secrets.tdb)
- Full support for Group Policies and Certificate deployment for Linux
- Define our own structures for deployment of samba specific content

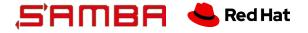

#### Further reading

The docs, the docs, all the answers are in the docs!

- Microsoft:
  - Offline Domain Join (Djoin.exe) Step-by-Step Guide
  - NetProvisionComputerAccount function
  - NetRequestOfflineDomainJoin function
  - Offline Domain Join IDL Definitions
  - MS-RPCE 2.2.6 Type Serialization Version 1
- Samba:
  - git.samba.org WIP branch
  - https://gitlab.com/samba-team/samba/-/merge\_requests/1943

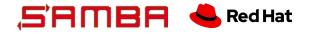

# Thank you!

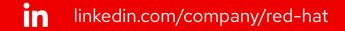

youtube.com/user/RedHatVideos

facebook.com/redhatinc

twitter.com/RedHat

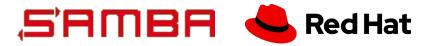